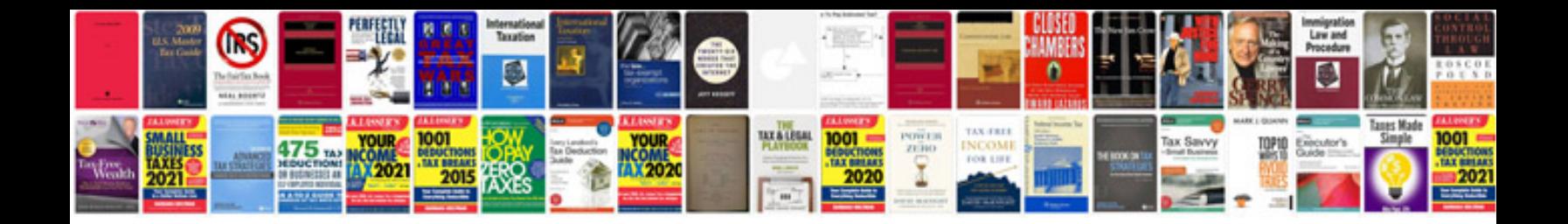

**Convert to rich text format online**

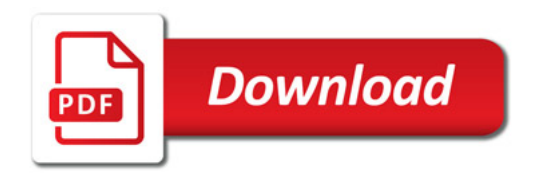

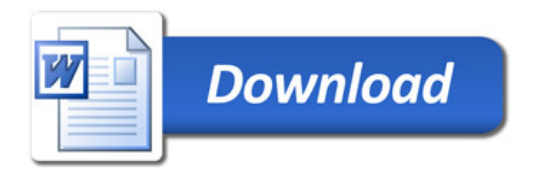